# Package 'RiboDiPA'

October 18, 2022

<span id="page-0-0"></span>Type Package

Title Differential pattern analysis for Ribo-seq data

Date 2020-08-24

Version 1.4.1

Description This package performs differential pattern analysis for Ribo-seq data. It identifies genes with significantly different patterns in the ribosome footprint between two conditions. RiboDiPA contains five major components including bam file processing, P-site mapping, data binning, differential pattern analysis and footprint visualization.

License LGPL  $(>= 3)$ 

Encoding UTF-8

LazyData true

Imports Rcpp (>= 1.0.2), graphics, stats, data.table, elitism, methods, S4Vectors, IRanges, GenomicRanges, matrixStats, reldist, doParallel, foreach, parallel, qvalue, DESeq2, ggplot2, BiocFileCache,BiocGenerics

LinkingTo Rcpp

Depends R (>= 4.1), Rsamtools, GenomicFeatures, GenomicAlignments

NeedsCompilation yes

RoxygenNote 6.1.1

Suggests knitr, rmarkdown

#### VignetteBuilder knitr

biocViews RiboSeq, GeneExpression, GeneRegulation,

DifferentialExpression, Sequencing, Coverage, Alignment, RNASeq, ImmunoOncology, QualityControl, DataImport, Software, Normalization

Author Keren Li [aut], Matt Hope [aut], Xiaozhong Wang [aut], Ji-Ping Wang [aut, cre]

Maintainer Ji-Ping Wang <jzwang@northwestern.edu>

#### 2 binTrack

git\_url https://git.bioconductor.org/packages/RiboDiPA git\_branch RELEASE\_3\_15 git\_last\_commit 6817f37 git\_last\_commit\_date 2022-06-25 Date/Publication 2022-10-18

## R topics documented:

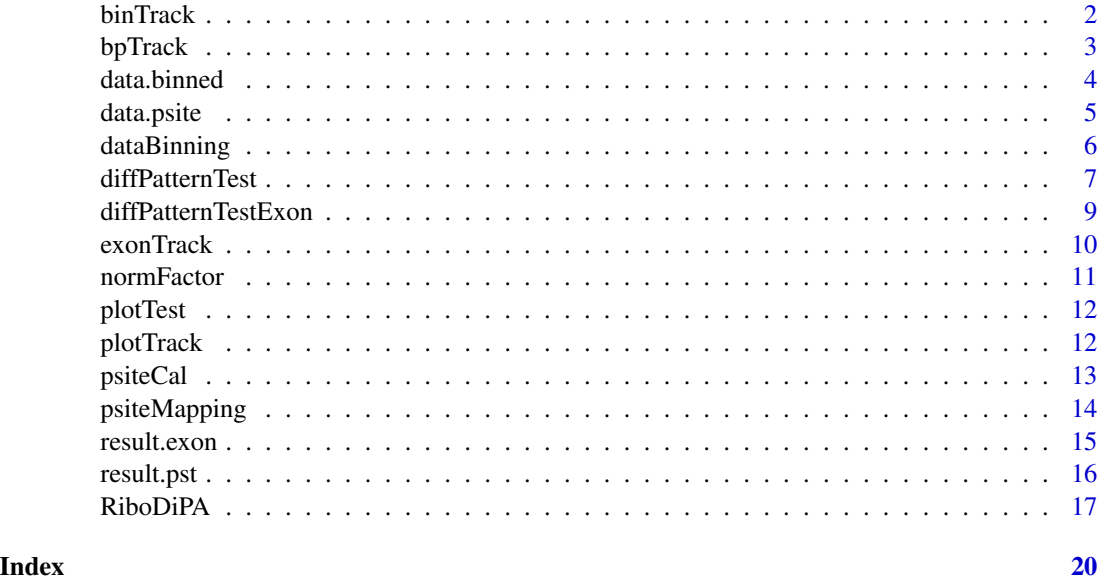

binTrack *Visualization: generating tracks for* igvR *(per bin)*

### Description

This function outputs a list of GRanges format objects of binned ribosome P-site footprints, as well as test results. It can be used for igvR visualization.

#### Usage

```
binTrack(data, exon.anno)
```
#### Arguments

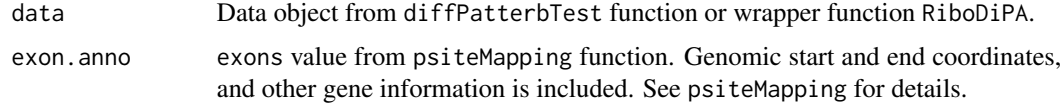

<span id="page-1-0"></span>

#### <span id="page-2-0"></span>bpTrack 3

#### Details

R package igvR is not implemented in RiboDiPA. Users need install igvR through Bioconductor or relevant source package. A simple illustration example of how to use it for igvR visualization is given below.

#### Value

A list of GRanges format objects. Each element is a GRanges object of the binned P-site footprint tracks with differential pattern test results.

#### Examples

```
data(result.pst)
data(data.psite)
tracks.bin <- binTrack(data = result.pst,
   exon.anno = data.psite$exons)
# library(igvR)
# thred <- 0.05
# igv \leftarrow igvR()
# setBrowserWindowTitle(igv, "ribosome binned track example")
# setGenome(igv, "saccer3")
# for(track.name in names(tracks.bin)){
# track.rep <- tracks.bin[[track.name]]
# resize(track.rep, width(track.rep) + 1)
# track <- GRangesQuantitativeTrack(trackName = paste(track.name,"binned"),
# track.rep[,1], color = "black")
# displayTrack(igv, track)
# }
# track.rep2 <- tracks.bin[[1]]
# sig.bin <- (values(track.rep2)[,5] <= thred)
# log10.padj <- - log10(values(track.rep2)[,5])
# mcols(track.rep2) <- data.frame(log10padj = log10.padj)
# track.rep2 <- track.rep2[which(sig.bin),]
# track <- GRangesQuantitativeTrack(trackName = "- log 10 of padj",
# track.rep2, color = "red", trackHeight = 40)
# displayTrack(igv, track)
```
bpTrack *Visualization: generating tracks for* igvR *(per bp)*

#### Description

This function outputs a list of GRanges format objects of ribosome P-site footprints per bp. It can be used for igvR visualization.

#### Usage

bpTrack(data, names.rep = NULL, genes.list)

#### <span id="page-3-0"></span>Arguments

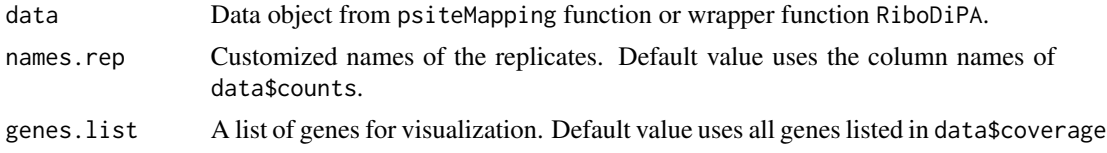

#### Details

R package igvR is not implemented in RiboDiPA. Users need install igvR through Bioconductor or relevant source package. A simple illustration example of how to use it for igvR visualization is given below.

#### Value

A list of GRanges format objects. Each element is a GRanges object of the P-site footprint tracks of selected genes.

#### Examples

```
data(data.psite)
names.rep <- c("mutant1", "mutant2", "wildtype1", "wildtype2")
tracks.bp \leq bpTrack(data = data.psite, names.rep = names.rep,
   genes.list = c("YDR050C", "YDR062W", "YDR064W"))
# library(igvR)
# igv \leftarrow igvR()
# setBrowserWindowTitle(igv, "ribosome footprint track example")
# setGenome(igv, "saccer3")
# for(track.name in names.rep){
# track.rep <- tracks.bp[[track.name]]
# track <- GRangesQuantitativeTrack(trackName = paste(track.name, "bp"),
# track.rep[,1], color = "green")
# displayTrack(igv, track)
# }
```
data.binned *An example of binned P-sites data*

#### Description

A example data containing binned ribosome P-site tracks of 4 replicates on 885 genes, two biological replicates each for wild type cells and New1 mutant cells, respectively. It is the output of the data binning function dataBinning on P-site coverage data, and input for diffPatternTest function for differential pattern analysis.

#### Usage

data("data.binned")

#### <span id="page-4-0"></span>data.psite 5

#### Format

A list of 885 matrices corresponding to 885 genes: in each matrix, rows correspond to replicates, columns correspond to bins. Bin names are set to "start-end" genomic coordinates.

#### Source

The raw data was adapted from Kasari et al 2019.

#### Examples

```
data(data.binned)
classlabel <- data.frame(condition = c("mutant", "mutant",
    "wildtype", "wildtype"), comparison = c(2, 2, 1, 1))
rownames(classlabel) <- c("mutant1", "mutant2", "wildtype1", "wildtype2")
result.pst <- diffPatternTest(data = data.binned,
    classlabel = classlabel, method = c('gtxr', 'qvalue'))
```
data.psite *An example of P-site coverage data*

#### Description

An example data set containing 4 ribo-seq replicates of 885 genes, two biological replicates each for wild type cells and New1 mutant cells, respectively. It is the output of P-site mapping funcion psiteMapping. It contains the p-site count at each location of the total transcript within each replicate.

#### Usage

data("data.psite")

#### Format

A list of size 4

coverage ribosome P-site coverage tracks

counts ribosome P-site total count, one count per gene

psite.mapping P-site mapping offset rule

exons relative start and end positions of each exon in the total transcript if a given gene, as well as genomic start and end coordinates

#### Source

Raw data was adapted from Kasari et al 2019.

#### Examples

```
data(data.psite)
data.binned \leq dataBinning(data = data.psite$coverage, bin.width = 0,
    zero.omit = FALSE, bin.from.5UTR = TRUE, cores = 2)
```
<span id="page-5-1"></span>dataBinning *Data binning*

#### Description

This function bins a mapped P-site data matrix for a given gene into a binned matrix, for statistical testing downstream. Data can be adaptively binned, where each gene has a different number of bins and bin widths, but the bin positions for a given gene are the same across different conditions and replicates. Alternatively, data can also be binned into bins of fixed width, down to the single-codon level.

#### Usage

```
dataBinning(data, bin.width = 0, zero.omit = FALSE,
   bin.from.5UTR = TRUE, cores = NULL)
```
#### Arguments

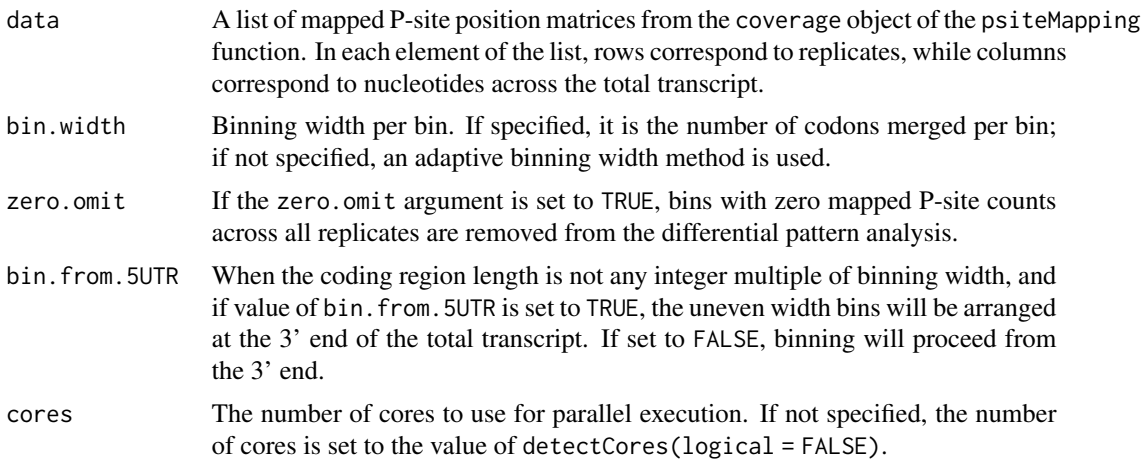

#### Details

We recommend to use an adaptive bin width  $h$  following the Freedman-Diaconis rule,

$$
h = 2 * IQR/m^(1/3)
$$

. To see certain regions of transcripts in greater detail (e.g. near the start and stop codons), a specified bin.width per bin can be used to check the local differential pattern, though it may lead to low power at small fold change positions and potentially high computational time.

<span id="page-5-0"></span>

#### <span id="page-6-0"></span>diffPatternTest 7

#### Value

A list of binned P-site footprint matrices: in each matrix, rows correspond to replicates, columns correspond to bins. Bin names are set to "start-end" genomic coordinates.

#### See Also

[psiteMapping](#page-13-1)

#### Examples

```
data(data.psite)
data.binned \leq dataBinning(data = data.psite$coverage, bin.width = 0,
   zero.omit = FALSE, bin.from.5UTR = TRUE, cores = 2)
data.codon \leq dataBinning(data = data.psite$coverage, bin.width = 1,
   zero.omit = FALSE, bin.from.5UTR = TRUE, cores = 2)
```
<span id="page-6-1"></span>diffPatternTest *Differential pattern analysis of Ribo-seq data*

#### Description

The normalized gene data are pooled into a large matrix, where parameter estimations and tests are performed. Within each gene, multiplicity correction are then performed for codon/bin-level p-values. The minimum of adjusted codon/bin-level p-value is defined to be the gene-level p-value.

#### Usage

```
diffPatternTest(data, classlabel, method = c('gtxr', 'qvalue'))
```
#### Arguments

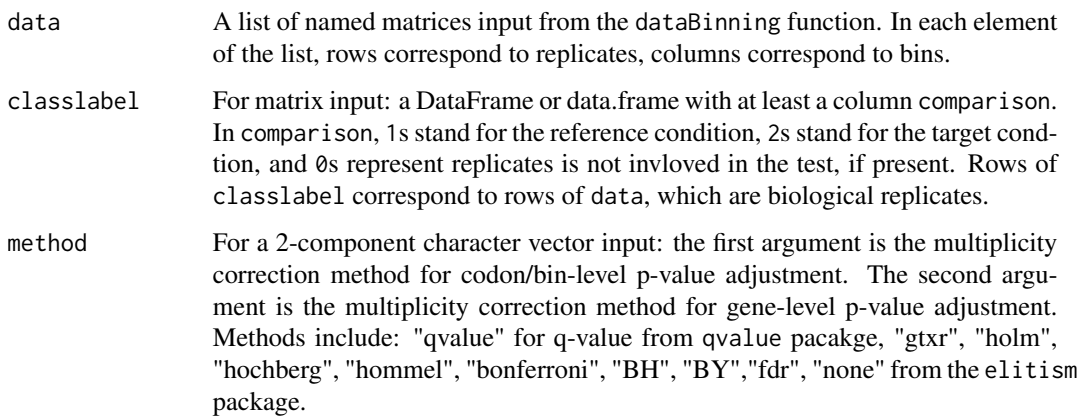

#### Details

Using binned data, this function first estimates normalizing constant by exclusing outlier bins which may represent the true differential pattern. An outlier bin is defined as that whose log2-fold change value is more than 1.5 interquartile ranges below the first quartile or above the third quartile. For a given gene, the normalizing constant is defined based on the total read counts from each replicate.

It then performs differential pattern testing on P-site counts bin by bin for each gene. Briefly, counts are modeled by a negative binomial distribution to call bins with statistically significant differences across conditions, bin level p-values are adjusted for multiple hypothesis testing for a given gene, and then the smallest p-value for a gene is adjusted to control for multiple hypothesis testing across all genes.

Additionally, the T-value is a supplementary statistic that quantifies the magnitude of difference between conditions, with larger numbers indicating a greater difference. The \$T\$-value is defined to be 1-cosine of the angle between the first right singular vectors of the footprint matrices of the two conditions under comparison. It ranges from 0-1, with larger values representing larger differences between conditions, and practically speaking, can be used to identify genes with larger magnitude of pattern difference beyond statistical significance. This might be helpful to investigators to prioritize certain genes for investigation among many that may pass the significance test for differential pattern.

#### Value

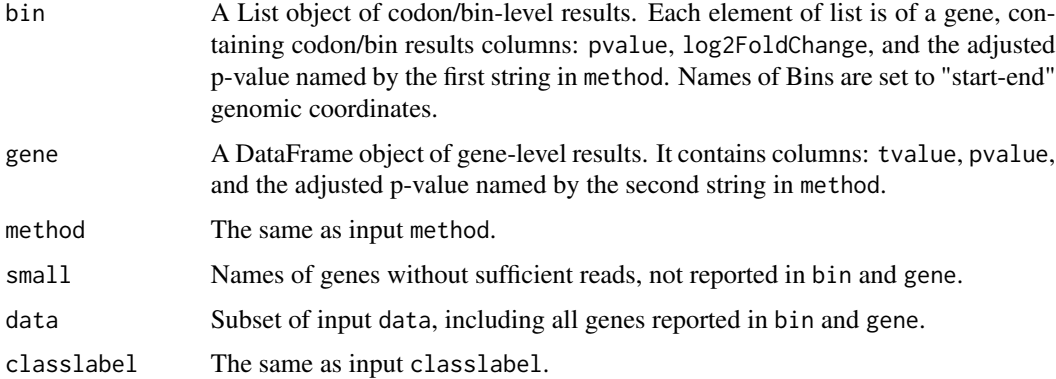

#### See Also

[p.adjust](#page-0-0)

```
data(data.binned)
classlabel <- data.frame(condition = c("mutant", "mutant",
    "wildtype", "wildtype"), comparison = c(2, 2, 1, 1))
rownames(classlabel) <- c("mutant1", "mutant2", "wildtype1", "wildtype2")
result.pst <- diffPatternTest(data = data.binned,
   classlabel = classlabel, method = c('gtxr', 'qvalue'))
```
<span id="page-7-0"></span>

<span id="page-8-1"></span><span id="page-8-0"></span>diffPatternTestExon *Main function for differential pattern analysis of exon-binned Ribo-seq data*

#### Description

An alternative version of diffPatternTest for exon level binning. Both data binning and differential pattern analysis are implemented. Instead of a fixed width or adaptive method, the positions of exons in the genome are used as bins. Therefore the number of exons per gene and their relative sizes determines the bins used for differential pattern testing.

#### Usage

```
diffPatternTestExon(psitemap, classlabel,
    method = c("gtxr", "qvalue"))
```
#### Arguments

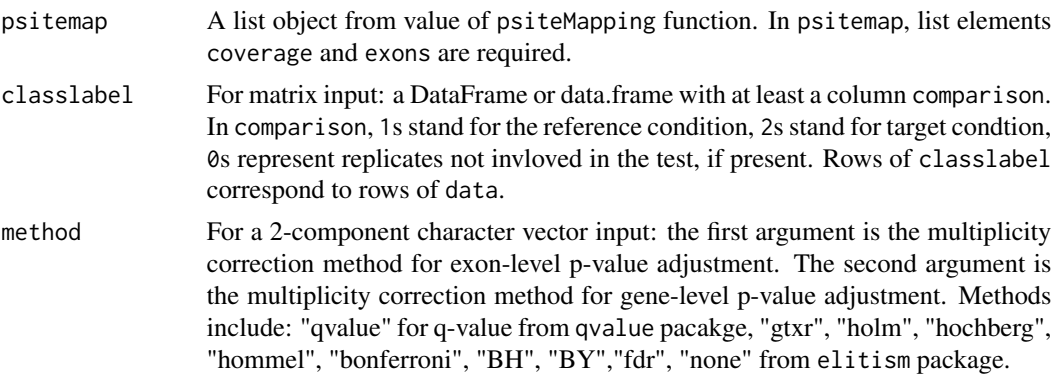

#### Details

For mammalian species, when the reads are sparse, it's more meaningful to perform a exon level pattern analysis. diffPatternTestExon() provides the option of exon level pattern differentiation analysis by treating each exon as one bin. But for organisms such as yeast, as most genes only contain one exon, the exon-level analysis is not meaningful since the analysis will simply result in the RNA-seq type of analysis, i.e. differential abundance test instead of the pattern analysis. Using diffPatternTestExon() on yeast data is not for organisms with minimal alternative splicing or multiple exons. For a given gene, the normalizing constant is estimated at codon level.

#### Value

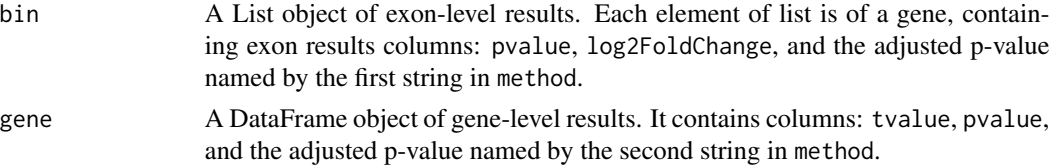

<span id="page-9-0"></span>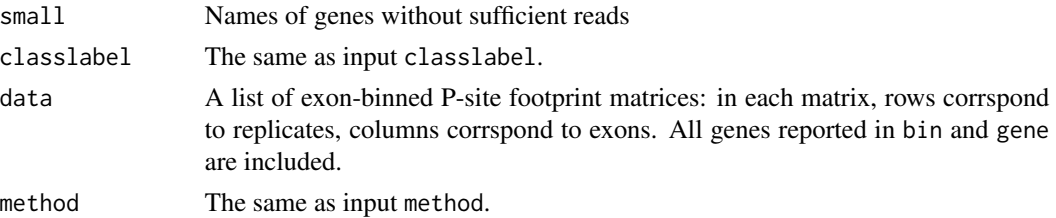

#### See Also

diffPatternTest

#### Examples

```
data(data.psite)
classlabel <- data.frame(condition = c("mutant", "mutant",
    "wildtype", "wildtype"), comparison=c(2, 2, 1, 1))
rownames(classlabel) <- c("mutant1", "mutant2", "wildtype1", "wildtype2")
result.exon <- diffPatternTestExon(psitemap = data.psite,
    classlabel = classlabel, method = c('gtxr', 'qvalue'))
```
exonTrack *Visualization: generating tracks for* igvR *(per exon)*

#### Description

This function outputs a list of GRanges format objects of ribosome P-site footprints per exon, as well as corresponding test results. It can be used for igvR visualization.

#### Usage

```
exonTrack(data, gene)
```
#### Arguments

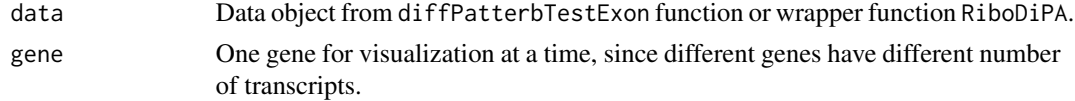

#### Details

R package igvR is not implemented in RiboDiPA. Users need install igvR through Bioconductor or relevant source package. A simple illustration example of how to use it for igvR visualization is given below.

#### Value

A list of lists. Each element is a list of GRanges objects representing replicates. Each second level list element is P-site footprint count per exon with differential pattern test results in a transcript.

#### <span id="page-10-0"></span>normFactor 11

#### Examples

```
data(result.exon)
tracks.exon <- exonTrack(data = result.exon, gene = "tY(GUA)D")
# library(igvR)
# igv \leftarrow igvR()
# setBrowserWindowTitle(igv, "ribosome footprint per exon example")
# setGenome(igv, "saccer3")
# for(track.name in names(tracks.exon)){
# track.rep <- tracks.exon[[track.name]]
# for(tx.name in names(track.rep)){
# track.tx <- tracks.exon[[track.name]][[tx.name]]
# track <- GRangesQuantitativeTrack(trackName =
# paste(track.name, tx.name), track.tx[,1], color = track.name)
# displayTrack(igv, track)
# }
# }
```
normFactor *Size factors for normalization by sequencing depth*

#### Description

This function calculate the relative abundance of samples, in essence accounting for different sequencing depths across different Ribo-seq experiments.

#### Usage

normFactor(x, condition)

#### **Arguments**

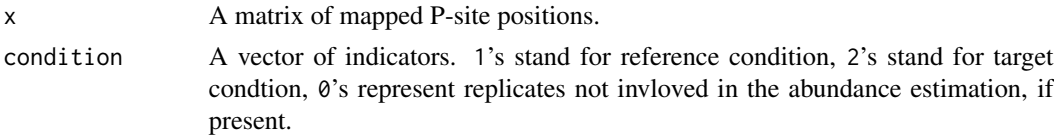

#### Value

A vector of relative abundances.

```
data(data.binned)
x <- data.binned$YDR050C
condition <- c(2, 2, 1, 1)
normFactor(x, condition)
```
<span id="page-11-0"></span>

#### Description

This function visualizes the ribosome footprint in the form of mapped P-site frequency at the bin level along the total transcript. Bins that test positive for statistically significant differences are marked in black. Plotting is implmented with the ggplot2 package.

#### Usage

```
plotTest(result, genes.list = NULL, threshold = 0.05)
```
#### Arguments

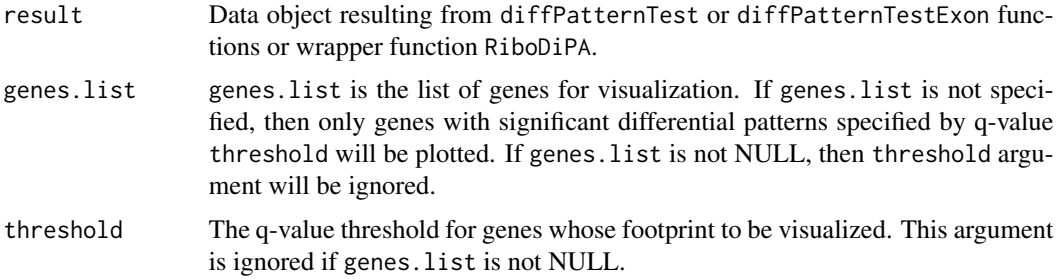

#### Value

Bin-level tracks of genes and test results.

#### Examples

```
data(result.pst)
plotTest(result = result.pst, genes.list = NULL, threshold = 0.05)
```
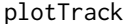

*Plotting ribosome footprint data at the mapped P-site level* 

#### Description

This function visualizes the ribosome footprint in the form of P-site frequency at the per nucleotide level along the total transcript. Plotting is implemented with the ggplot2 package.

#### Usage

```
plotTrack(data, genes.list, replicates = NULL,exons = FALSE)
```
#### <span id="page-12-0"></span>psiteCal 13

#### **Arguments**

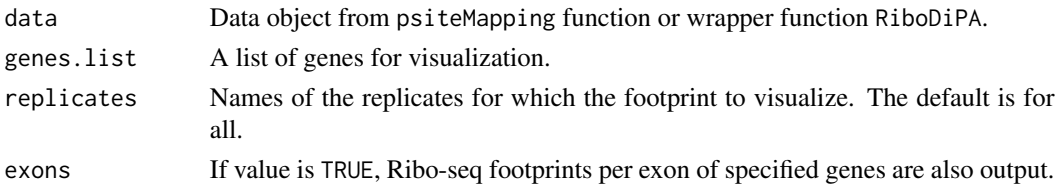

#### Value

Visualizes the Ribo-seq per nucleotide footprint on merged exons of the genes and replicates specified. If exons is TRUE, Ribo-seq footprint per exon of specified genes is also output.

#### Examples

```
data(data.psite)
plotTrack(data = data.psite, genes.list = c("YDR050C", "YDR064W"),
    replicates = NULL, exons = FALSE)
```
psiteCal *P-site position of reads*

#### Description

This function outputs the P-site position, provided the CIGAR string of the alignment and the start position of read. It is implemented as a C++ function using the Rcpp package.

#### Usage

psiteCal(cigar, start, psitemap)

#### Arguments

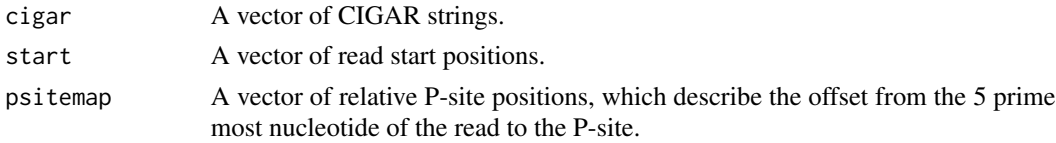

#### Value

A vector of P-site positions for the reads.

```
ex.cigar <- c("21M74731N7M", "2S11M57302N12M3S", "28M", "27M1S")
ex.start <- c(177640, 249163, 249286, 249290)
ex.psitemap <- c(9, 18, 9, 9)
psiteCal(ex.cigar, ex.start, ex.psitemap)
```
<span id="page-13-1"></span><span id="page-13-0"></span>psiteMapping *P-site mapping*

#### **Description**

This function computes the corresponding P-site locations of all RPFs and the total RPF read counts for all genes and samples.

#### Usage

```
psiteMapping(bam_file_list, gtf_file, psite.mapping = "auto",
   cores = NULL)
```
#### Arguments

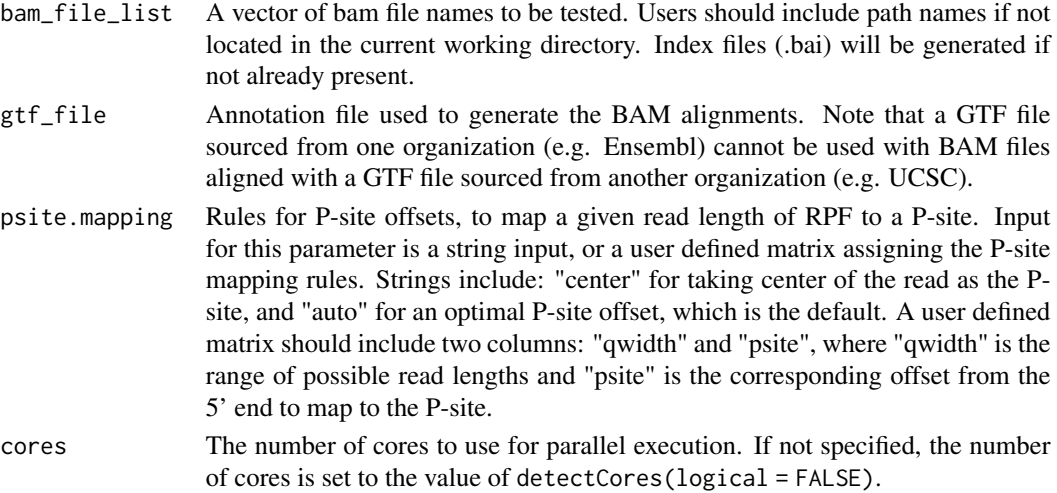

#### Details

All exons from the same gene are concatenated into a total transcript in order to get a merged picture of translation, using the reduce() function from the GRanges package to accomplish the concatenation. Then, RPFs are mapped with respect to the total transcript and the P-site positions are inferred accordingly.

If 'psite.mapping' is unspecified, a two-step algorithm on start codons of CDS regions is used to compute optimal P-site offsets, following Lauria et al (2018). First, for a given read length, the offset is calculated by taking the distance between the first nucleotide of the start codon and the 5' most nucleotide of the read, and then defining the offset as the 5' position with the most reads mapped to it. This process is repeated for all read lengths and then the temporary global offset is defined to be the offset of the read length with the maximum count. Lastly, for each read length, the adjusted offset is defined to be the one corresponding to the local maximum found in the profiles of the start codons closest to the temporary global offset.

The function will return a list of matrices that can then be used for data binning and downstream analysis, among other data objects.

#### <span id="page-14-0"></span>result.exon 15

#### Value

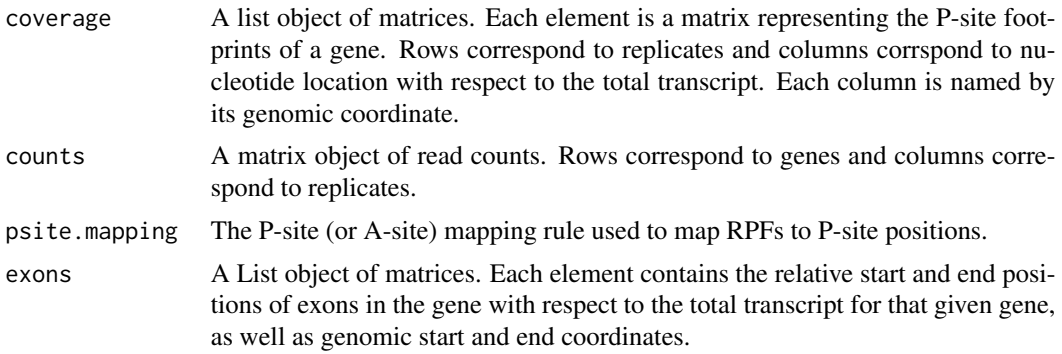

#### References

Lauria, F., Tebaldi, T., Bernabò, P., Groen, E., Gillingwater, T. H., & Viero, G. (2018). riboWaltz: Optimization of ribosome P-site positioning in ribosome profiling data. PLoS computational biology, 14(8), e1006169.

#### Examples

```
library(BiocFileCache)
file_names <- c("WT1.bam", "WT2.bam", "MUT1.bam", "MUT2.bam", "eg.gtf")
url <- "https://github.com/jipingw/RiboDiPA-data/raw/master/"
bfc <- BiocFileCache()
bam_path <- bfcrpath(bfc,paste0(url,file_names))
classlabel <- data.frame(
   condition = c("mutant", "mutant", "wildtype", "wildtype"),
    comparison = c(2, 2, 1, 1)\mathcal{L}rownames(classlabel) <- c("mutant1","mutant2","wildtype1","wildtype2")
data.psite <- psiteMapping(bam_file_list = bam_path[1:4],
    gtf_file = bam_path[5], psite.mapping = "auto", cores = 2)
```
result.exon *An example of exon-level differential pattern analysis result*

#### Description

An example output generated by the differential pattern analysis function diffPatternTestExon, including counts per exon, exon-level differential pattern results, etc.

#### Usage

data("result.exon")

#### <span id="page-15-0"></span>Format

A list of 5

- bin A list object of exon-level test results. Each element of the list is the result from a gene, containing columns: pvalue, log2FoldChange, the adjusted p-value by method "gtxr", and other exon genomic information.
- gene Gene-level differential pattern results, including T-value, p-value, and q-value
- method See diffPatternTestExon
- exon Counts per exon, binned from data, for the final differential pattern analysis in the format of a list of named matrices. In each element of the list, rows correspond to replicates, columns correspond to exons.
- data The ribosome P-site coverage tracks in the format of a list of named matrices. In each element of the list, rows correspond to replicates, columns correspond to bps.
- classlabel See diffPatternTestExon

#### Source

The data was adapted from Kasari et al 2019.

#### Examples

```
data(result.exon)
tracks.exon <- exonTrack(data = result.exon, gene = "YDR050C")
```
result.pst *An example of differential pattern analysis result*

#### **Description**

An example output generated by the differential pattern analysis function diffPatternTest, including binned data, differential pattern results, etc.

#### Usage

data("result.pst")

#### Format

A list of size 5

bin A list object of codon/bin-level test results. Each element of the list is the result from a gene, containing columns: pvalue, log2FoldChange, and the adjusted p-value by method "gtxr"

gene Gene-level differential pattern results, including T-value, p-value, and q-value classlabel See diffPatternTest

data The input data for differential pattern analysis in the format of a list of named matrices. In each element of the list, rows correspond to replicates,columns correspond to bins.

method See diffPatternTest.

small Names of genes without sufficient reads, not reported in bin and gene.

#### <span id="page-16-0"></span>RiboDiPA 2009 2012 17

#### Source

The data was adapted from Kasari et al 2019.

#### Examples

```
data(result.pst)
plotTrack(data = data.psite, genes.list = c("YDR050C", "YDR064W"),
   replicates = NULL, exons = FALSE)
```
RiboDiPA *A wrapper function for the RiboDiPA pipeline*

#### Description

A wrapper function for the RiboDiPA pipeline, that will call PsiteMapping, DataBinning, and DPTest in order. This function is provided for users' convenience and requires BAM files (one per biological replicate), a GTF file, and a classlabel object describing what comparisons to make. The minimal output from the function is a list of genes with signficant differential patterns.

#### Usage

```
RiboDiPA(bam_file_list, gtf_file, classlabel, psite.mapping = "auto",
   exon.binning = FALSE, bin.width = 0, zero.omit = FALSE,bin.from.5UTR = TRUE, method = c("gtxr", "qvalue"), cores = NULL)
```
#### Arguments

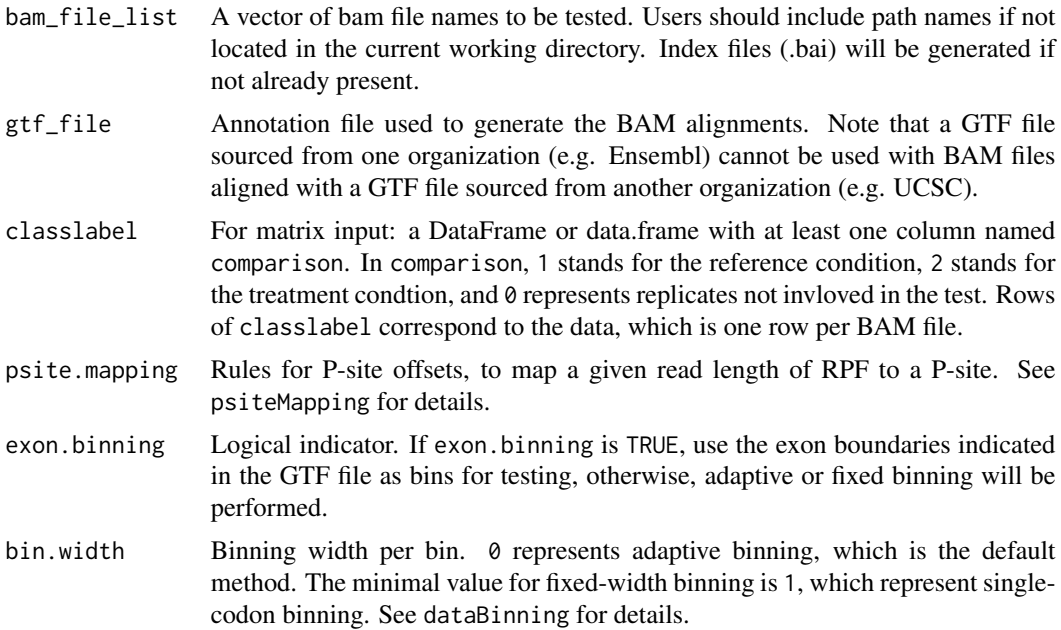

<span id="page-17-0"></span>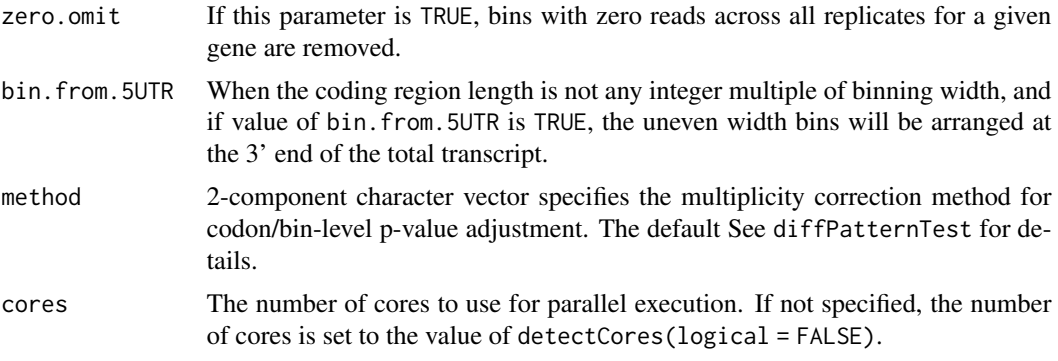

#### Value

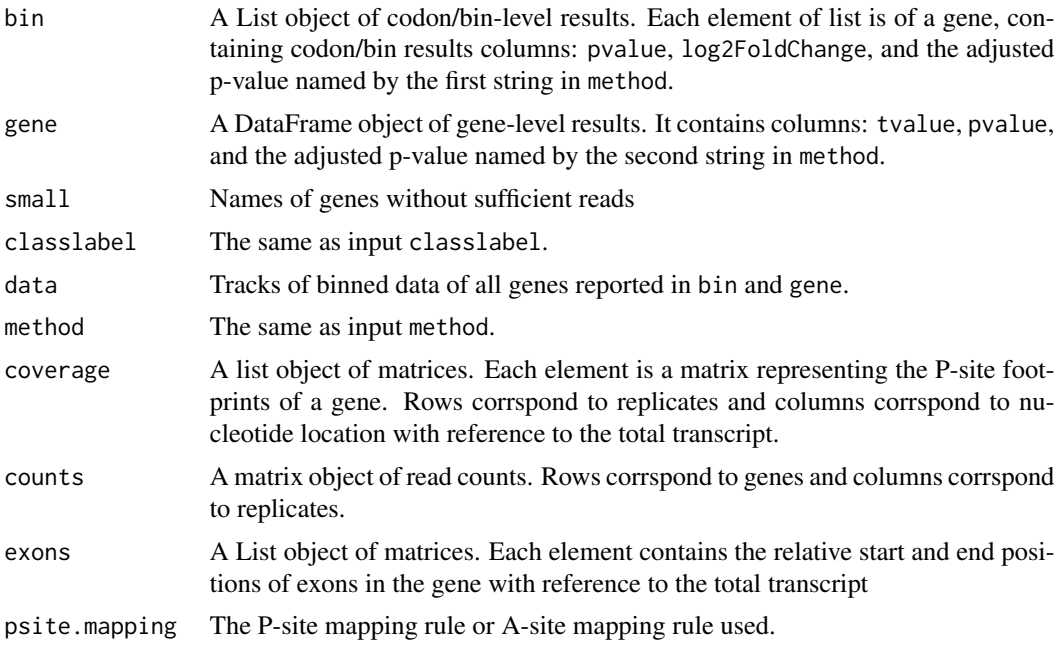

#### See Also

[psiteMapping,](#page-13-1) [dataBinning](#page-5-1)[,diffPatternTest,](#page-6-1) [diffPatternTestExon](#page-8-1)

```
library(BiocFileCache)
file_names <- c("WT1.bam", "WT2.bam", "MUT1.bam", "MUT2.bam", "eg.gtf")
url <- "https://github.com/jipingw/RiboDiPA-data/raw/master/"
bfc <- BiocFileCache()
bam_path <- bfcrpath(bfc,paste0(url,file_names))
classlabel <- data.frame(
   condition = c("mutant", "mutant", "wildtype", "wildtype"),
    comparison = c(2, 2, 1, 1)
```
#### RiboDiPA 19

```
\mathcal{L}rownames(classlabel) <- c("mutant1","mutant2","wildtype1","wildtype2")
result.pip <- RiboDiPA(bam_path[1:4], bam_path[5], classlabel, cores=2)
```
# <span id="page-19-0"></span>Index

```
∗ A-site
    psiteMapping, 14
∗ P-site
    psiteMapping, 14
∗ bin width
    6
∗ data binning
    dataBinning, 6
∗ datasets
    data.binned, 4
    data.psite, 5
    result.exon, 15
    result.pst, 16
∗ htest
    diffPatternTest, 7
∗ pattern similarity test
    diffPatternTest, 7
binTrack, 2
bpTrack, 3
data.binned, 4
data.psite, 5
dataBinning, 6, 18
diffPatternTest, 7, 18
diffPatternTestExon, 9, 18
exonTrack, 10
normFactor, 11
p.adjust, 8
plotTest, 12
plotTrack, 12
psiteCal, 13
psiteMapping, 7, 14, 18
result.exon, 15
result.pst, 16
RiboDiPA, 17
```